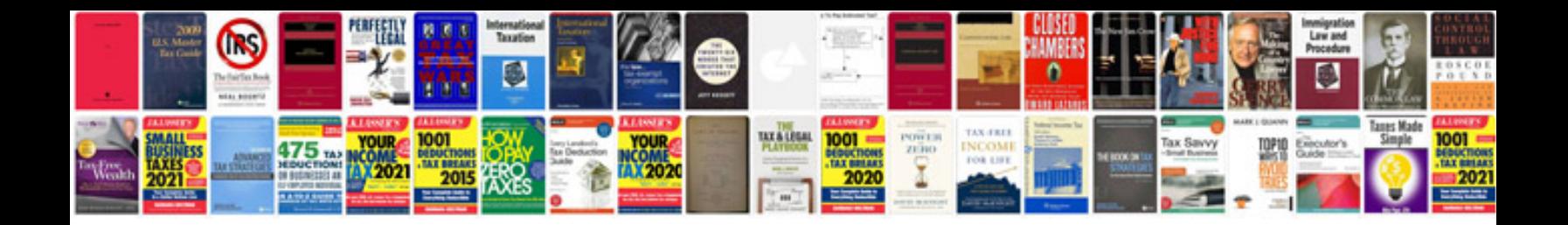

**Star fleet technical manual**

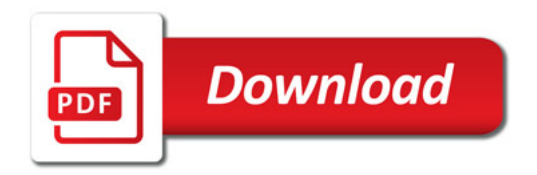

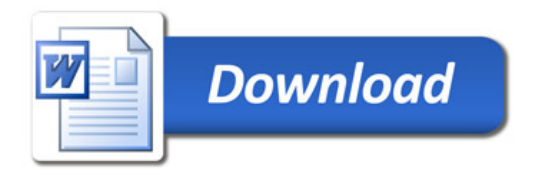